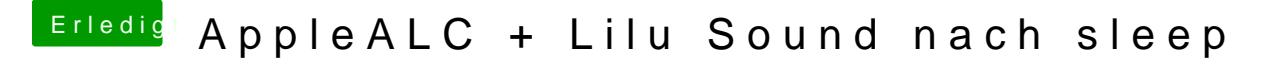

Beitrag von SirusX vom 8. August 2017, 21:55

Na die Info.plist habe ich mir jetzt hier auf der Arbeit nicht angesehen

Gesendet von iPhone mit Tapatalk Pro